# **Non-Proprietary FIPS 140-2 Security Policy**

# **Ciena® Corporation**

# **Ciena Waveserver Ai WCS-2 Module**

**Hardware P/N: 186-1034-411-EB, Revision 002 with PCB P/N: 186- 1034-210 Revision 001**

**Firmware Release 1.3.5, 1.3.6 or 1.3.61**

**And**

**Hardware P/N: 186-1034-411-EB Revision 003 with PCB P/N: 186- 1034-210 Revision 001 or Hardware P/N: 186-1034-411-EB Revision 004 with PCB P/N: 186-1034-210 Revision 001**

**Firmware Release 1.3.6 or 1.3.61**

**Date: 07/29/2020**

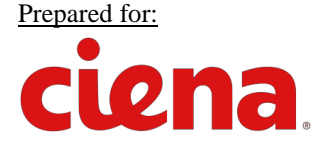

#### **Ciena® Corporation**  7035 Ridge Road Hanover, Maryland 21076 United States of America Phone: +1 410 694 5700 [www.ciena.com](http://www.ciena.com/)

### <span id="page-1-0"></span>**Introduction**

Federal Information Processing Standards Publication 140-2 — Security Requirements for Cryptographic Modules specifies requirements for cryptographic modules to be deployed in a Sensitive but Unclassified environment. The National Institute of Standards and Technology (NIST) and Canadian Centre for Cyber Security (CCCS) Cryptographic Module Validation Program (CMVP) run the FIPS 140 program. The NVLAP accredits independent testing labs to perform FIPS 140 testing; the CMVP validates modules meeting FIPS 140 validation. Validated is the term given to a module that is documented and tested against the FIPS 140 criteria.

More information is available on the CMVP website at: http://csrc.nist.gov/groups/STM/cmvp.

## <span id="page-1-1"></span>About this Document

This non-proprietary Cryptographic Module Security Policy for Ciena Waveserver Ai WCS-2 Module from Ciena® Corporation provides an overview of the product and a high-level description of how it meets the overall Level 2 security requirements of FIPS 140-2.

The Ciena Waveserver Ai WCS-2 Module may also be referred to as the "module" or "WCS2" in this document.

### <span id="page-1-2"></span>Disclaimer

The contents of this document are subject to revision without notice due to continued progress in methodology, design, and manufacturing. Ciena Corporation shall have no liability for any error or damages of any kind resulting from the use of this document.

### <span id="page-1-3"></span>**Notices**

This document may be freely reproduced and distributed in its entirety without modification.

# **Table of Contents**

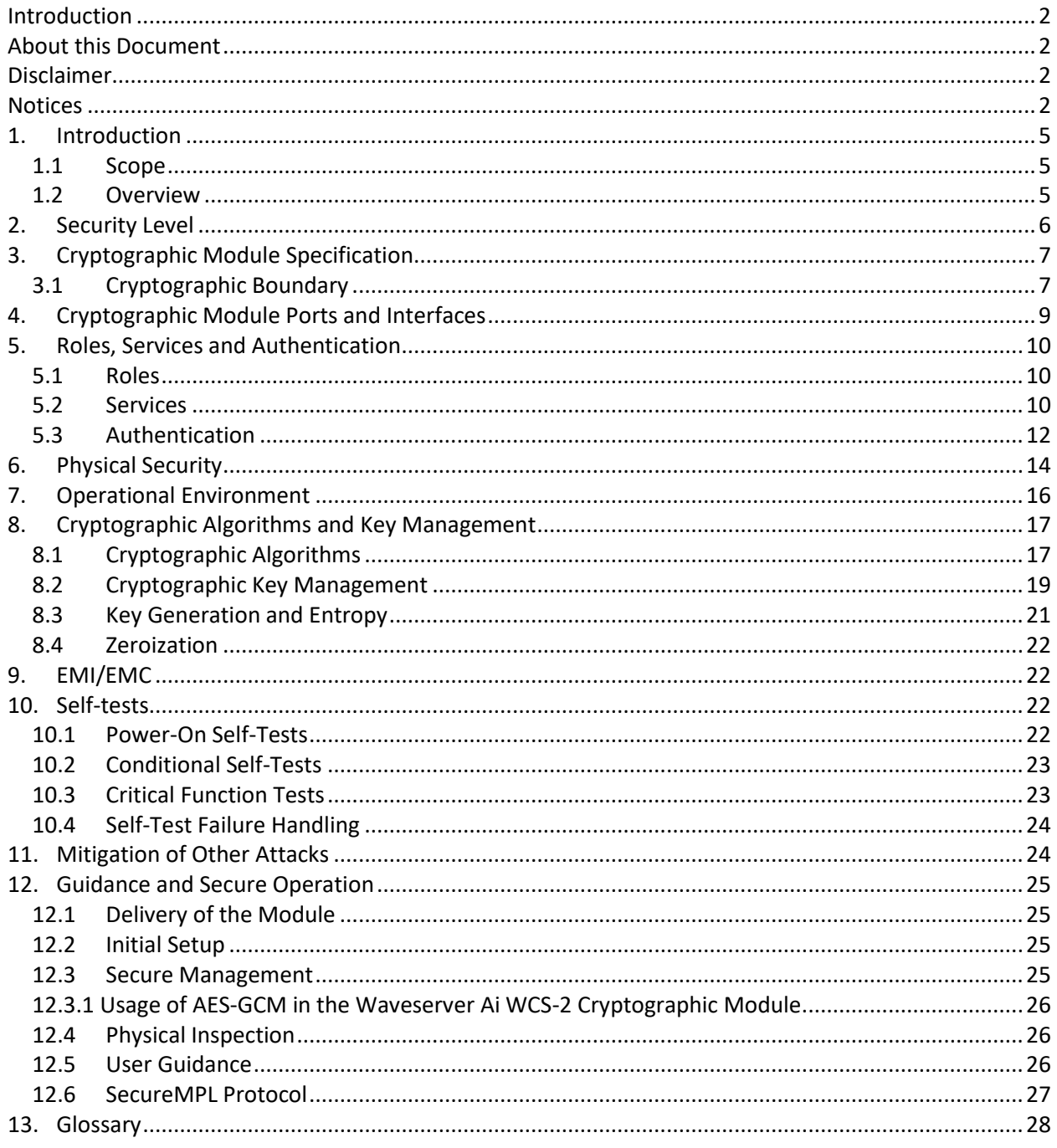

# **List of Tables**

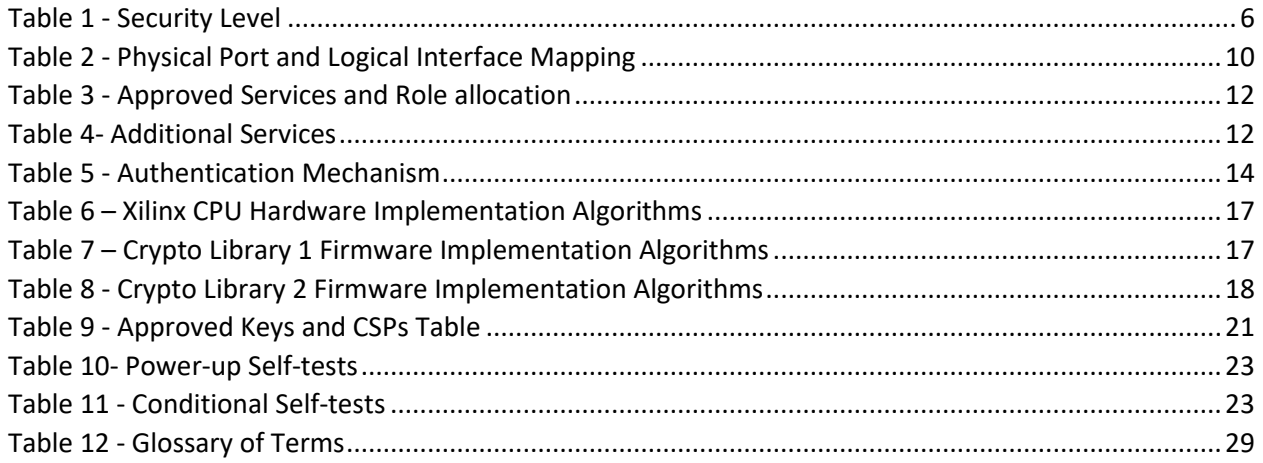

# **List of Figures**

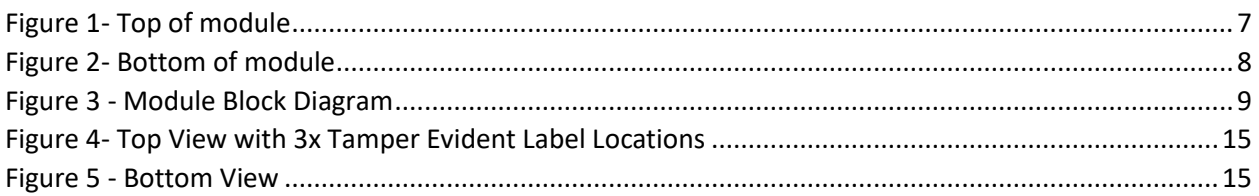

# <span id="page-4-0"></span>1. Introduction

#### <span id="page-4-1"></span>1.1 Scope

This document describes the cryptographic module security policy for the Ciena Corporation Ciena Waveserver Ai WCS-2 (WCS2) Module, Hardware P/N: 186-1034-411-EB, Revision 002 with PCB P/N: 186- 1034-210 Revision 001 with firmware version 1.3.5, 1.3.6 or 1.3.61 and Hardware P/N: 186-1034-411-EB Revision 003 with PCB P/N: 186-1034-210 Revision 001 or Hardware P/N: 186-1034-411-EB Revision 004 with PCB P/N: 186-1034-210 Revision 001 with firmware version 1.3.6 or 1.3.61. It contains specification of the security rules, under which the cryptographic module operates, including the security rules derived from the requirements of the FIPS 140-2 standard.

#### <span id="page-4-2"></span>1.2 Overview

Waveserver Ai Platform is designed to address evolving density and power requirements for ultra-highcapacity interconnect applications.

The WCS2 module is implemented as components on a Waveserver Ai WCS2 circuit pack. It is the physical security boundary and is composed of FPGA, SSD, DDR4, Flash and the PCB-embedded wire connections between them, and all associated physical security mechanisms (defined in Section 6 and illustrated in Section 12.1). The WCS2 module provides fully secure cryptographic functionality, including key generation and management, physical security, and identification and authentication of the module's Crypto Officer (CO) and User.

# <span id="page-5-0"></span>2. Security Level

The following table lists the level of validation for each area in FIPS 140-2:

<span id="page-5-1"></span>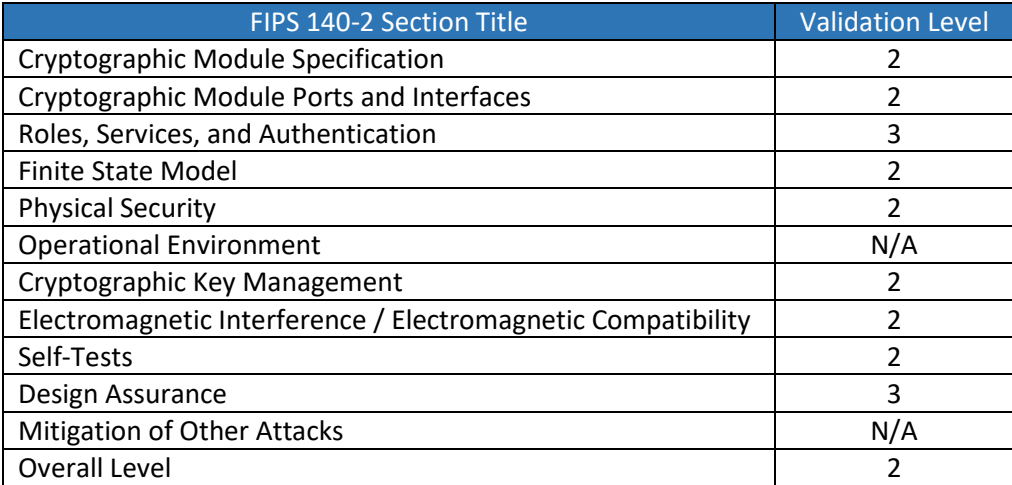

*Table 1 - Security Level*

# <span id="page-6-0"></span>3. Cryptographic Module Specification

### <span id="page-6-1"></span>3.1 Cryptographic Boundary

The Ciena Waveserver Ai WCS-2 Module is a hardware module with a multiple-chip embedded embodiment. The module consists primarily of a Xilinx Zynq Ultrascale+ CPU mounted on the motherboard's PCB and covered by an aluminum enclosure. The module also contains integrated circuits, a SATA SSD component, Dynamic Random-Access Memory (DRAM), and Flash memory. The components communicate via wire connections embedded beneath multiple PCB layers.

The overall security level of the module is 2. The cryptographic boundary of the WCS2 surrounds the CPU, SSD, Flash and DRAM. The portion of the PCB under which the connecting wire traces are embedded, and all physical security mechanisms are described in Section 6.

<span id="page-6-2"></span>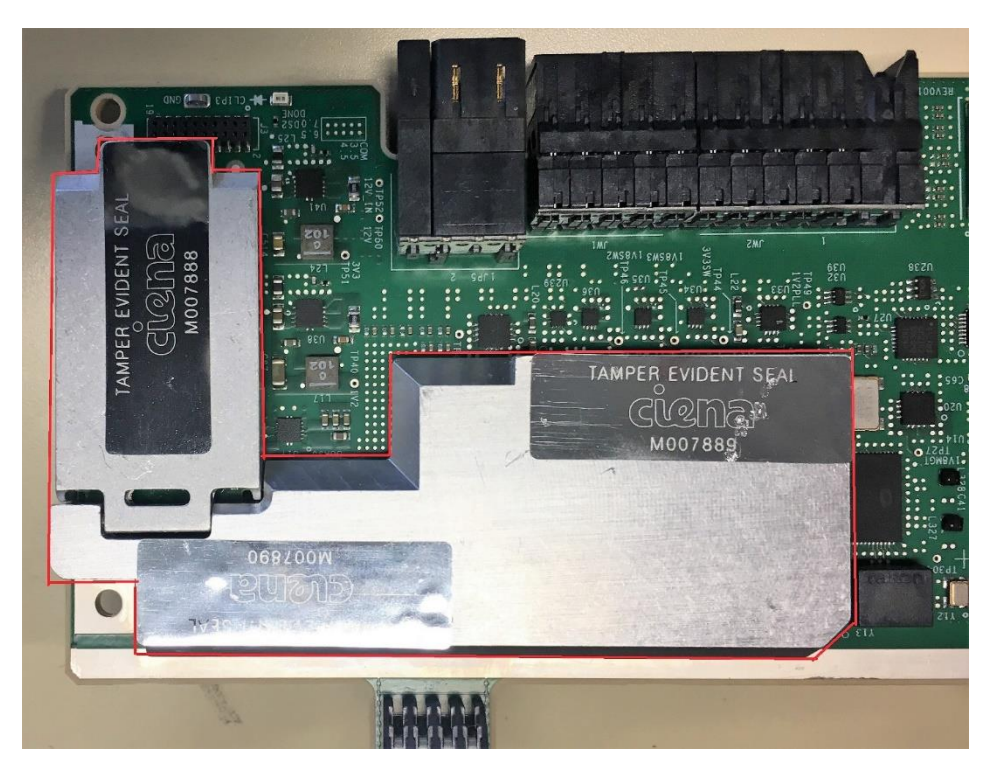

*Figure 1- Top of module*

<span id="page-7-0"></span>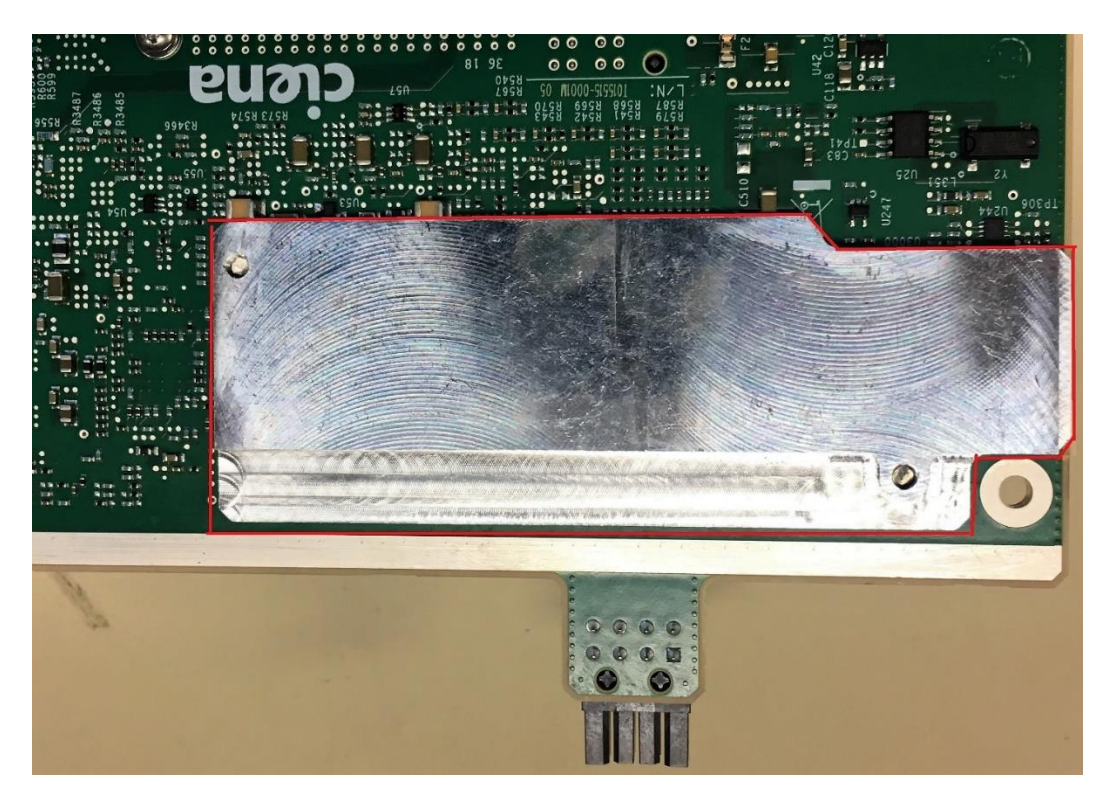

*Figure 2- Bottom of module*

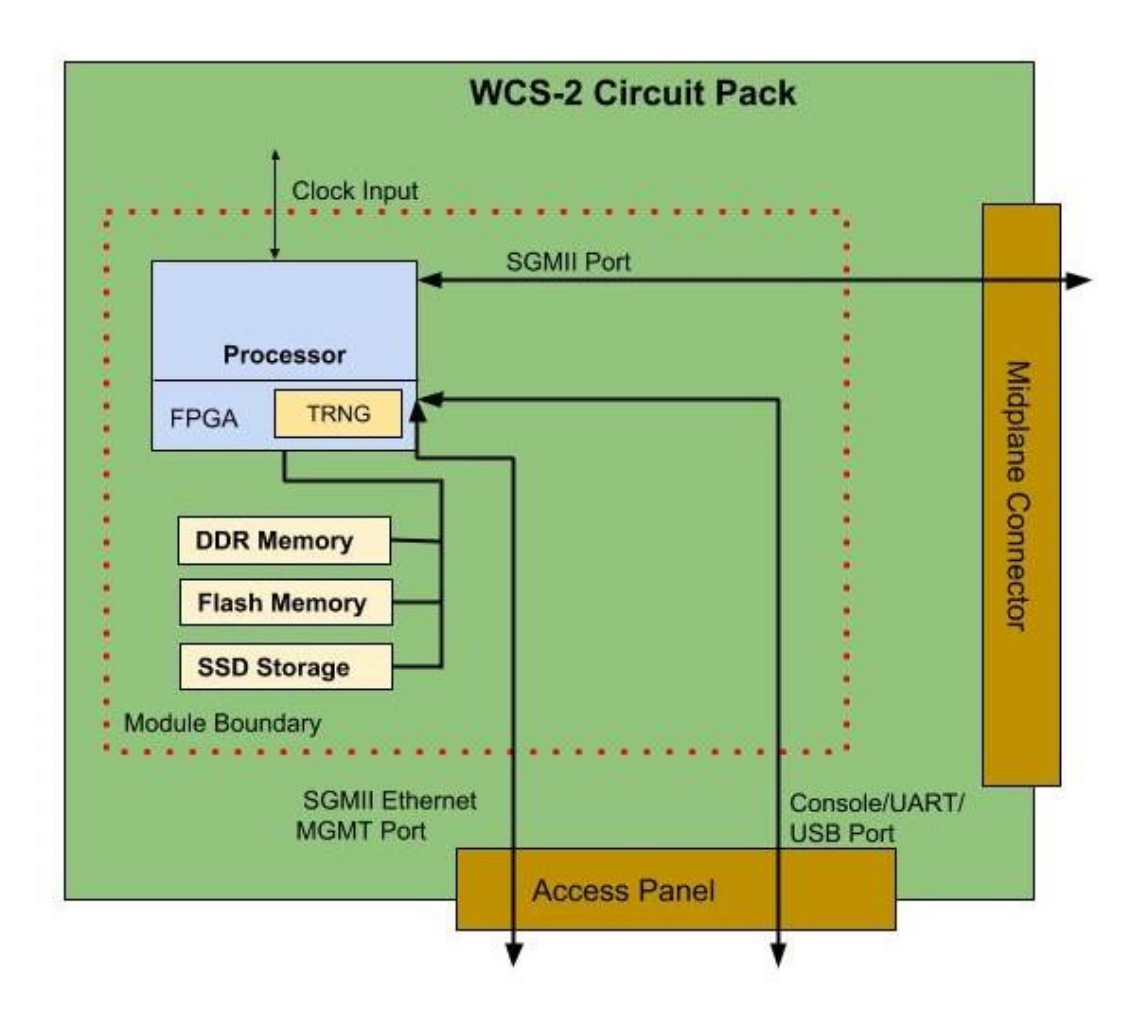

*Figure 3 - Module Block Diagram*

# <span id="page-8-1"></span><span id="page-8-0"></span>4. Cryptographic Module Ports and Interfaces

The module provides the following number of physical and logical interfaces to the device, and the physical interfaces provided by the module are mapped to the FIPS 140-2 defined logical interfaces: data input, data output, control input, status output, and power.

Data input/output consists of the data utilizing the services provided by the module. Control input consists of configuration or administration data entered into the module. Status output consists of signals output that are then translated into alarms and log information by the module.

The physical ports of the WCS2 Module are depicted in Figure 3.

Table 2 lists the physical ports and interfaces available in the WCS2 Module and provides the mapping from the physical ports and interfaces to logical interfaces as defined by FIPS 140-2. Interfaces are provided by the Midplane Connector, Console Port (line in the PCB) and Ethernet Management port (line in the PCB).

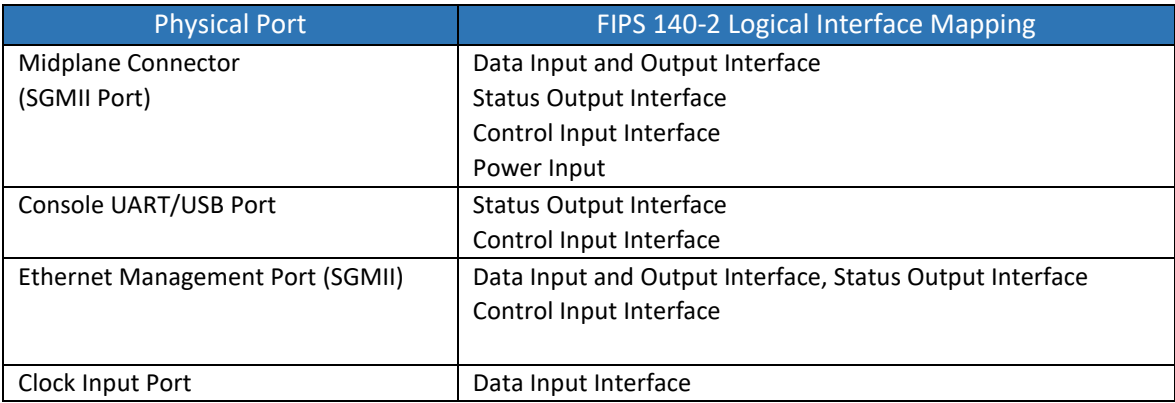

*Table 2 - Physical Port and Logical Interface Mapping*

## <span id="page-9-3"></span><span id="page-9-0"></span>5. Roles, Services and Authentication

The following sections describe the authorized roles supported by the module, the services provided for those roles, and the authentication mechanisms employed.

#### <span id="page-9-1"></span>5.1 Roles

The module supports two authorized roles: a CO role and a User role. The CO and User roles are responsible for module initialization and module configuration, including security parameters, key management, status activities, and audit review. The module enforces the separation of roles using either of the identity-based operator authentication methods in Section 5.3.

The CO and User roles configure and monitor the module via a console, HTTPS or SSH connection. As super-user, the CO and User have permission to view and edit secrets within the module. The CO and User configure and provision the directly connected Ciena Waveserver Ai Encryption Module over the midplane connector.

While operators must assume an authorized role to access most module services, there are a limited number of services for which the operator is not required to assume an authorized role. See Table 4 below for additional details on these services.

#### <span id="page-9-2"></span>5.2 Services

The services that require operators to assume an authorized role are listed in Table 3 below. Please note that the keys and Critical Security Parameters (CSPs) listed in Tables 3 and 4 use the following indicators to show the type of access required:

- R Read: The CSP is read.
- W Write: The CSP is established, generated, modified, or zeroized.
- X Execute: The CSP is used within an Approved or Allowed security function or authentication mechanism.

The module provides the following Approved services which utilize the algorithms listed in Tables 6, 7 and 8:

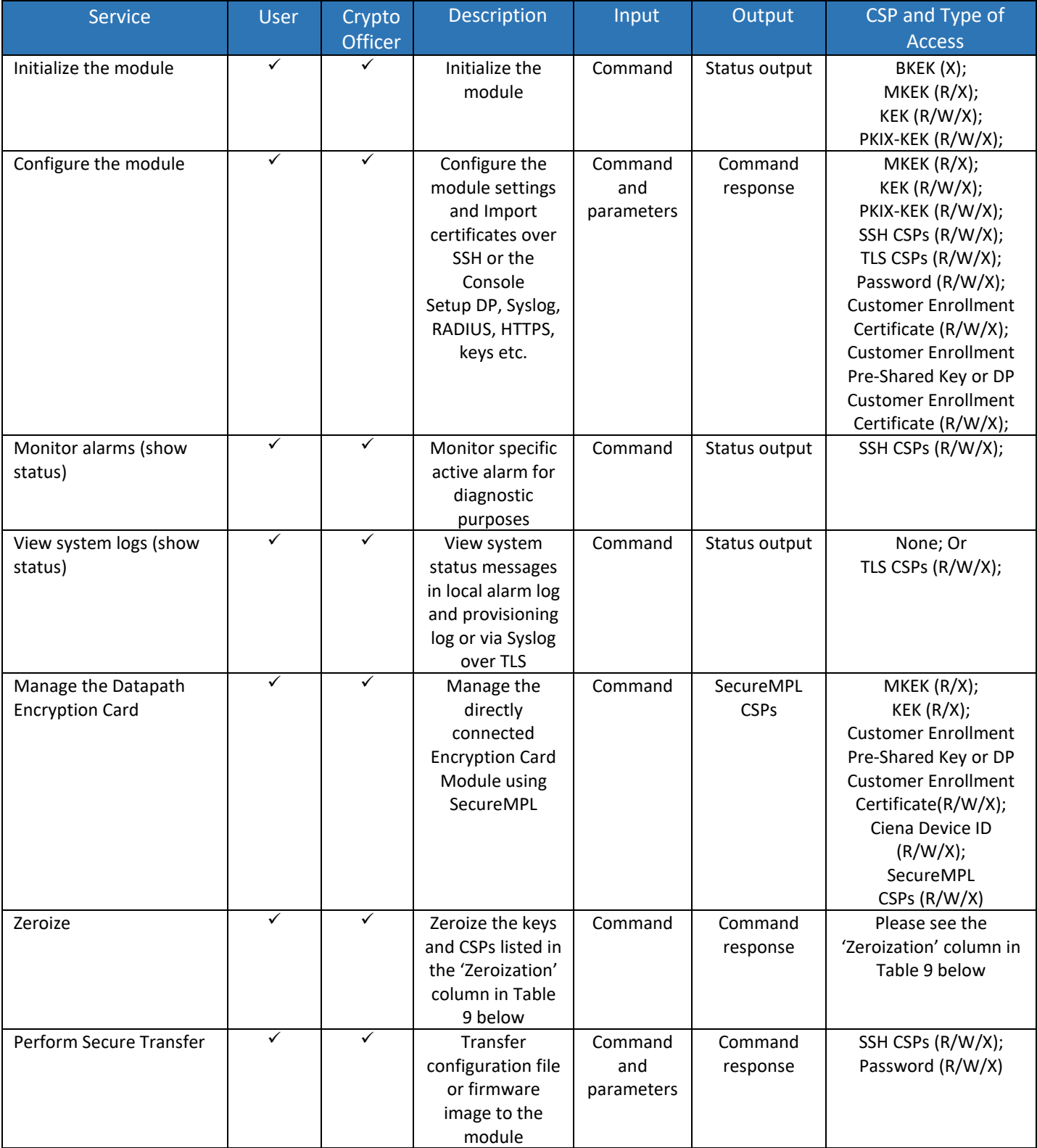

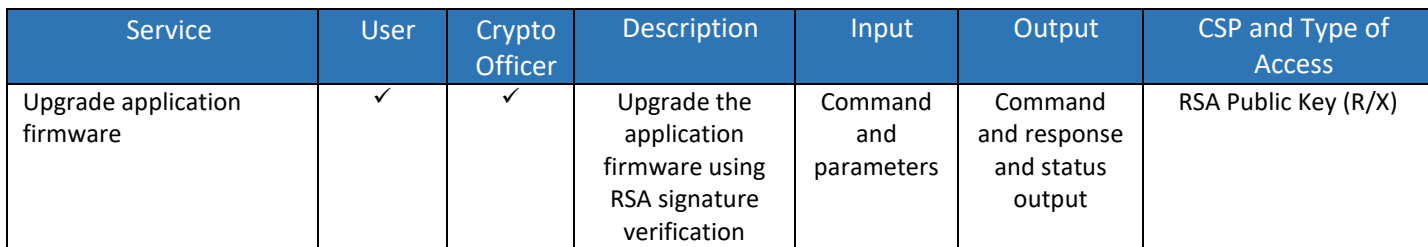

*Table 3 - Approved Services and Role allocation*

<span id="page-11-1"></span>In FIPS-Approved mode, the module provides a limited number of services for which the operator is not required to assume an authorized role (see Table 4). None of the services listed in the table disclose cryptographic keys and CSPs or otherwise affect the security of the module.

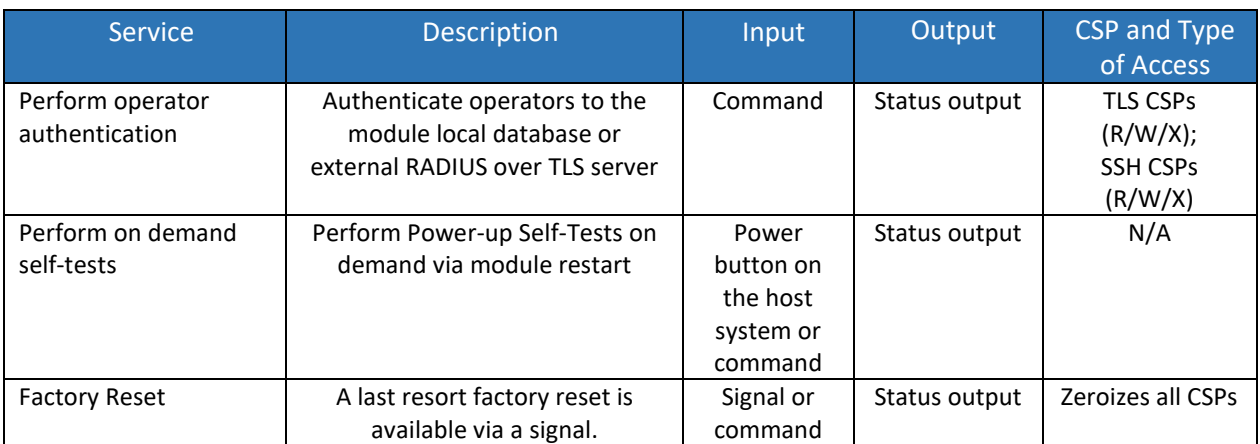

*Table 4- Additional Services*

### <span id="page-11-2"></span><span id="page-11-0"></span>5.3 Authentication

The module supports identity-based authentication. Module operators must authenticate before being allowed access to services that require the assumption of an authorized role. The module authenticates an operator using a username and password or digital certificate containing the public key of the operator. Authentication is achieved by initiating a console, SSH, TLS/HTTPS, SSH or SecureMPL session. Digital certificates are for mutual authentication for SSH, TLS/HTTPS or SecureMPL sessions. The process of mutual authentication provides assurance to the module that it is communicating with an authenticated operator. The strength calculations below provide the minimum strength based on the public key size in the digital certificates.

The module employs the authentication methods described in Table 5 to authenticate COs and Users.

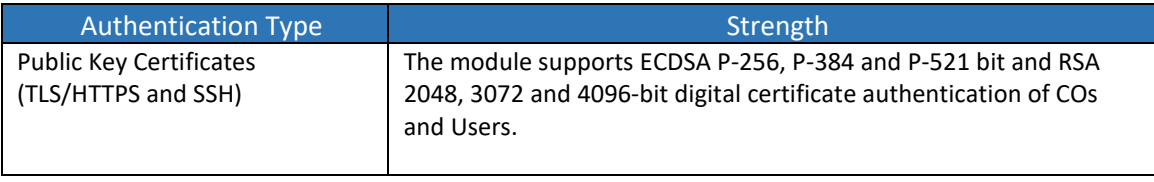

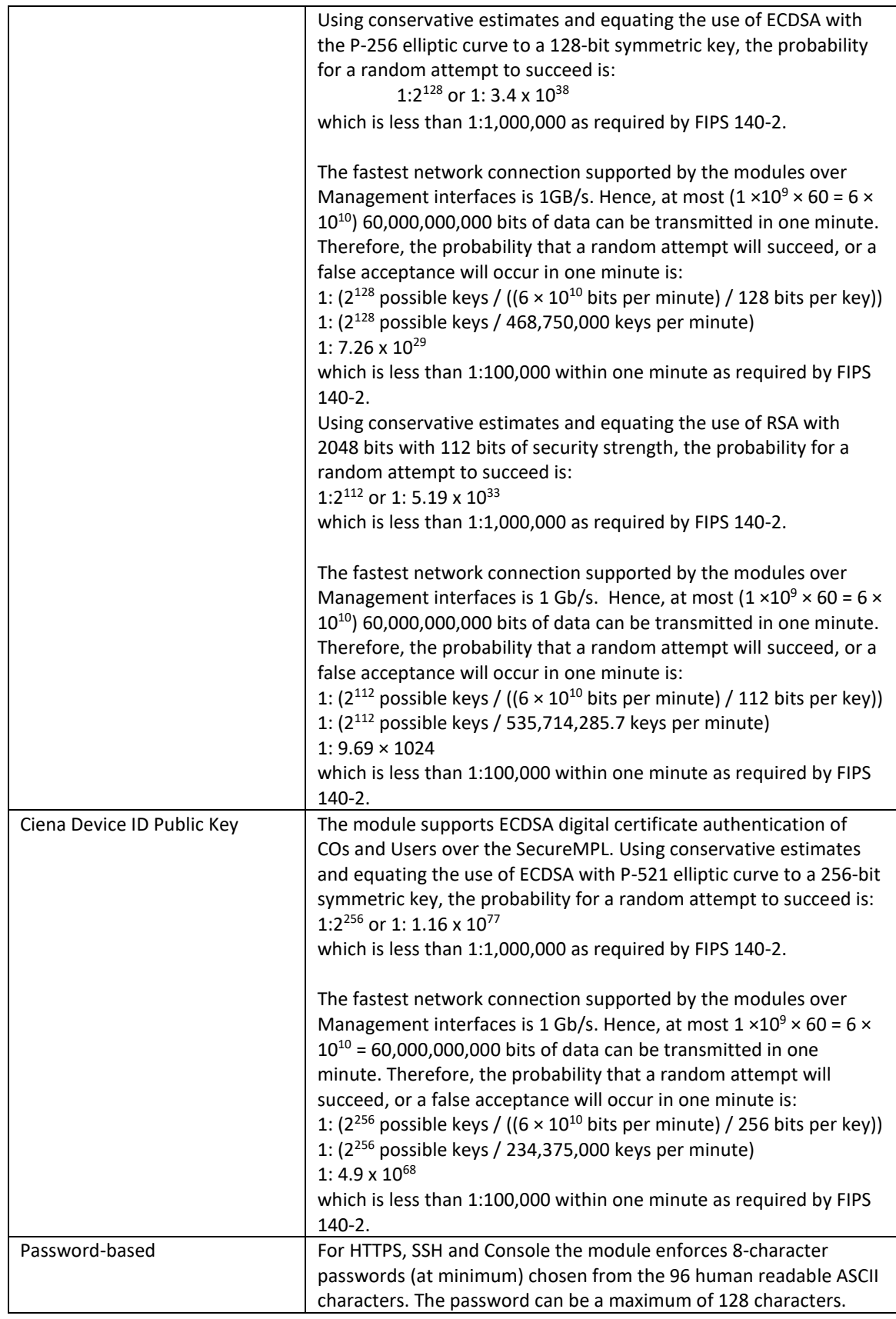

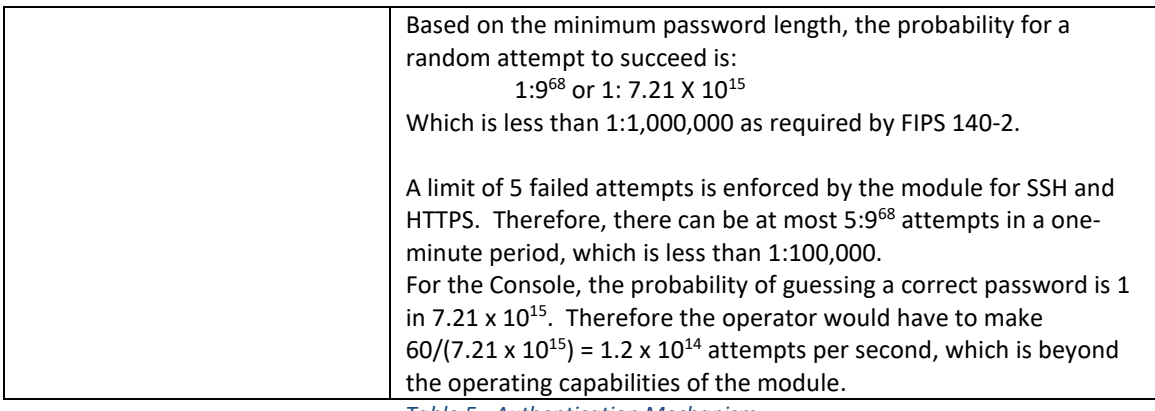

*Table 5 - Authentication Mechanism*

## <span id="page-13-1"></span><span id="page-13-0"></span>6. Physical Security

The physical boundary of the module can be seen in Figures 4 and 5 below. All CSPs are stored and protected within the WCS2 Module's components using the following physical security mechanisms, which provide opacity and tamper evidence:

The module is enclosed in a hard aluminum casing on the top and bottom of the PCB that is completely opaque within the visible spectrum.

The module uses three (3) tamper-evident labels to prevent the aluminum casings from being removed. They are applied at the factory; their locations can be seen in Figure 4.

Any attempt to remove the hard aluminum casing or tamper-evident labels will leave visual evidence of the attempt.

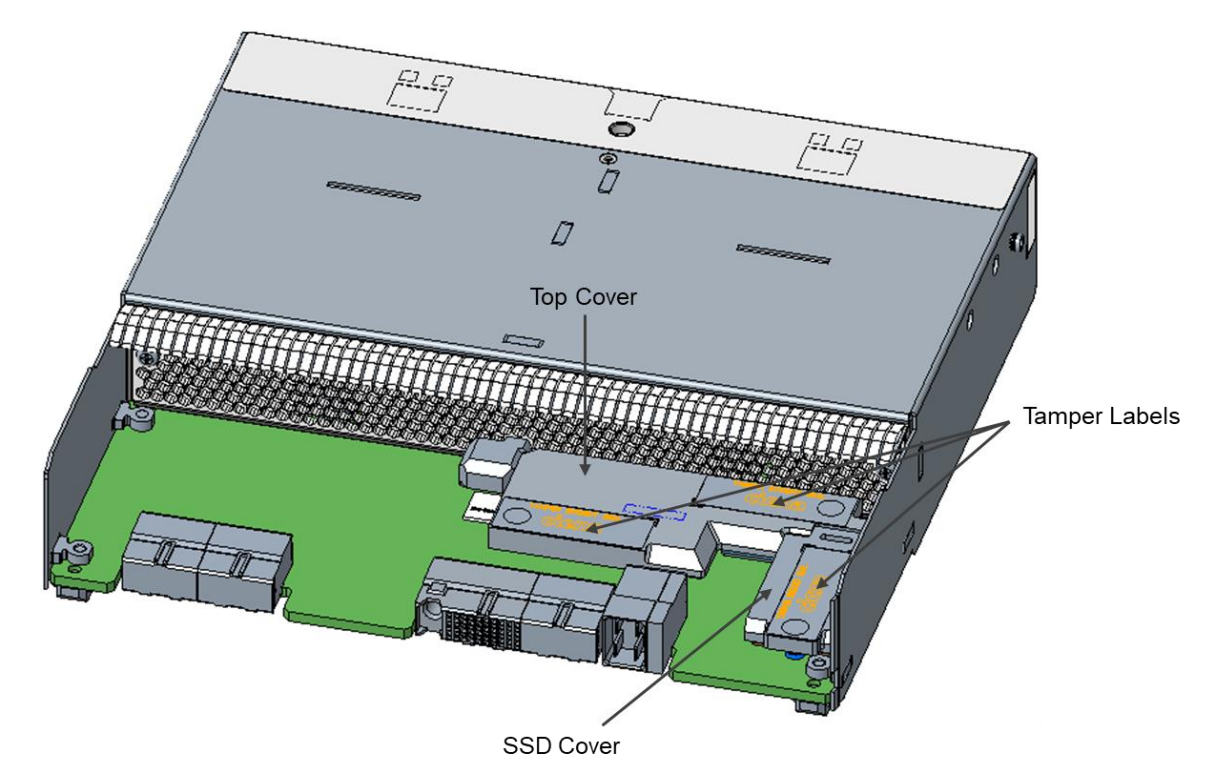

*Figure 4- Top View with 3x Tamper Evident Label Locations*

<span id="page-14-1"></span><span id="page-14-0"></span>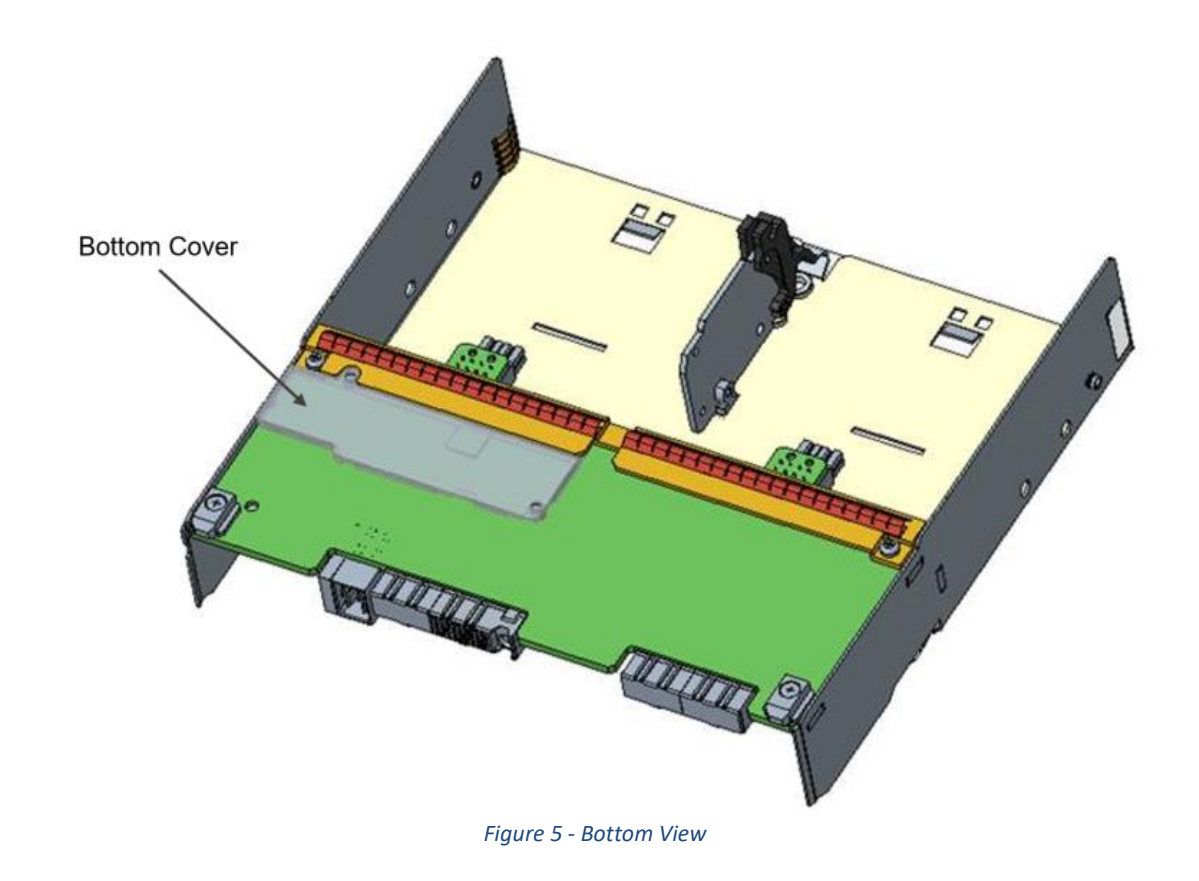

# <span id="page-15-0"></span>7. Operational Environment

The operational environment of the WCS2 Module is considered a limited operational environment and does not provide the module operator access to a general-purpose operating system (OS).

All firmware downloads are digitally signed, and a conditional self-test (RSA signature verification) per Section 10.2 is performed during each download. If the signature test fails, the new firmware is ignored, and the current firmware remains loaded. Only FIPS-validated firmware may be loaded into the module to maintain the module's validation.

# <span id="page-16-0"></span>8. Cryptographic Algorithms and Key Management

### <span id="page-16-1"></span>8.1 Cryptographic Algorithms

The module implements the following approved algorithms in the firmware and hardware:

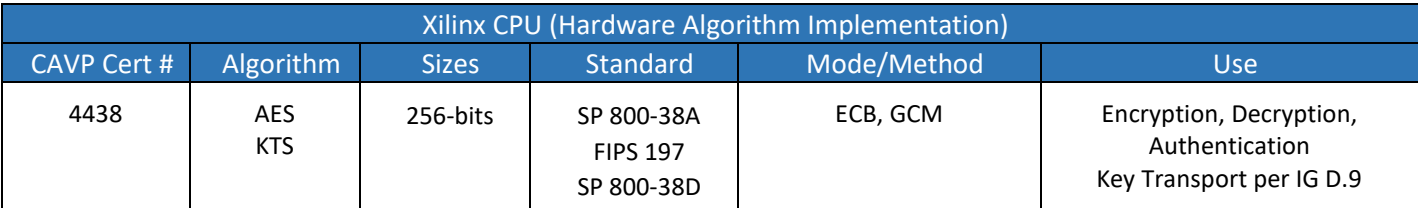

*Table 6 – Xilinx CPU Hardware Implementation Algorithms*

<span id="page-16-2"></span>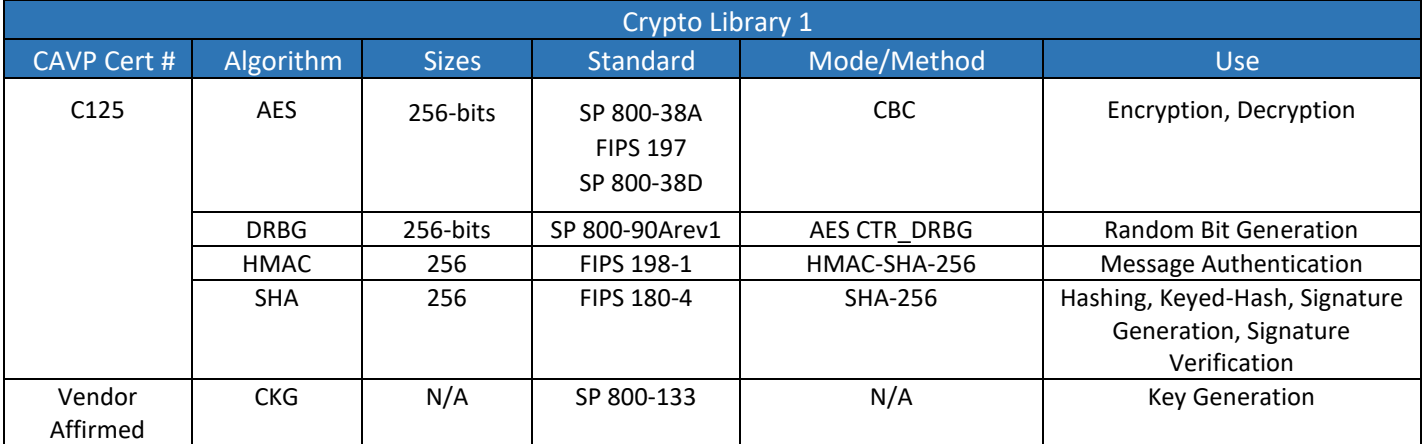

<span id="page-16-3"></span>*Table 7 – Crypto Library 1 Firmware Implementation Algorithms*

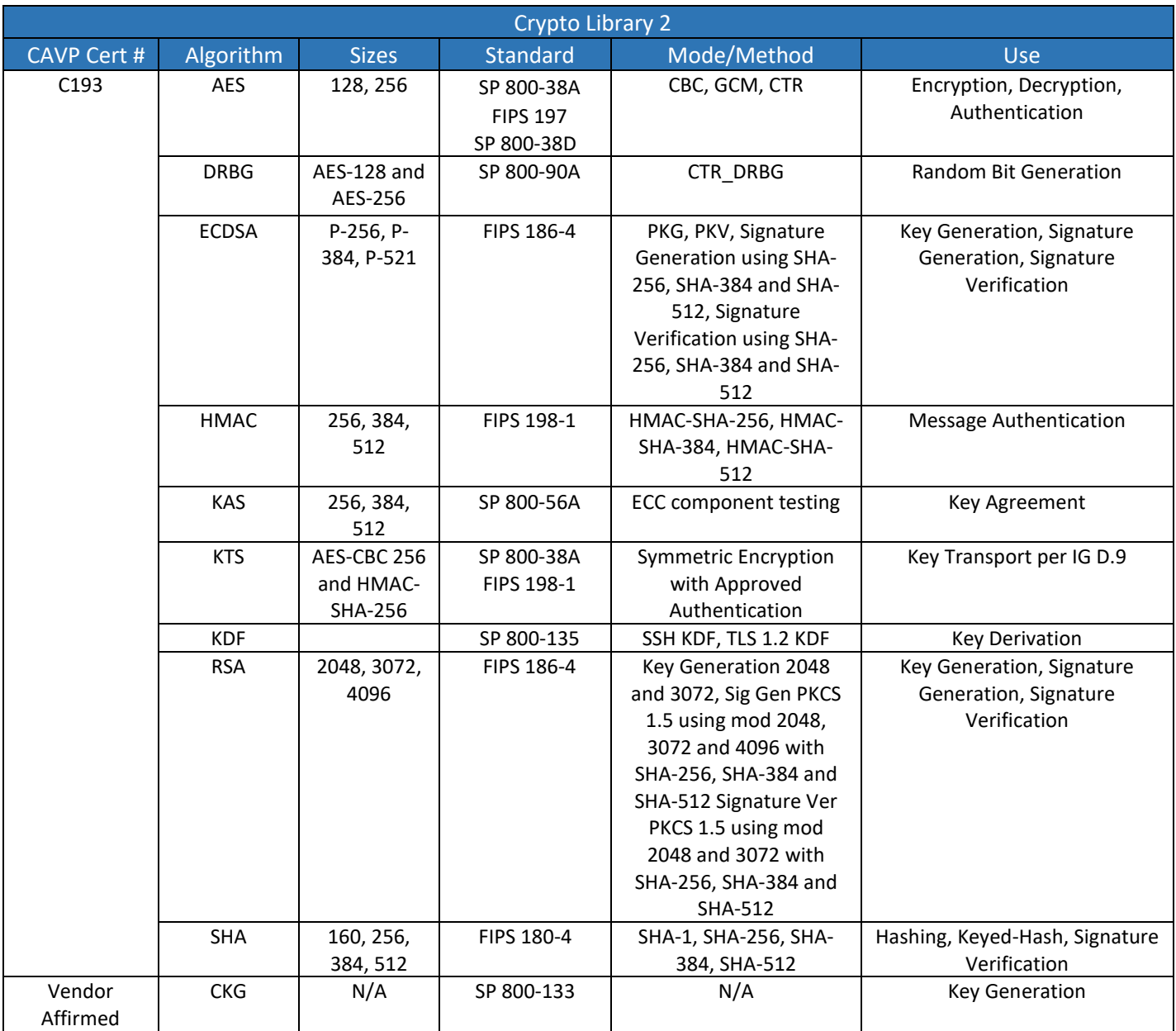

*Table 8 - Crypto Library 2 Firmware Implementation Algorithms*

<span id="page-17-0"></span>*Note: The TLS and SSH protocols have not been reviewed or tested by the CAVP or CMVP. Note: Additional algorithms were CAVP tested but are not being utilized by the module.*

Additionally, the module implements the following algorithms that are allowed for use in a FIPS-Approved mode of operation:

- Non-Deterministic Random Number Generator (NDRNG)
- Elliptic Curve Diffie-Hellman with NIST-defined P-curves P-256, P-384 and P-521 for key agreement (CVL Cert. #C193, key agreement; key establishment methodology provides between 128 bits and 256 bits of encryption strength);
- Diffie-Hellman (CVL Cert. #C193, key agreement; key establishment methodology provides 112 bits of encryption strength); and
- RSA (key wrapping; key establishment methodology provides 112 bits or 128 bits of encryption strength).

The module supports the following non-Approved but allowed algorithms and protocols with no security claimed:

• SNMPv2 and SNMPv3 is used for status output only. The SNMP implementation does not process sensitive information and is not being used to meet any FIPS 140-2 requirements.

### <span id="page-18-0"></span>8.2 Cryptographic Key Management

The module supports the following CSPs listed below in Table 9:

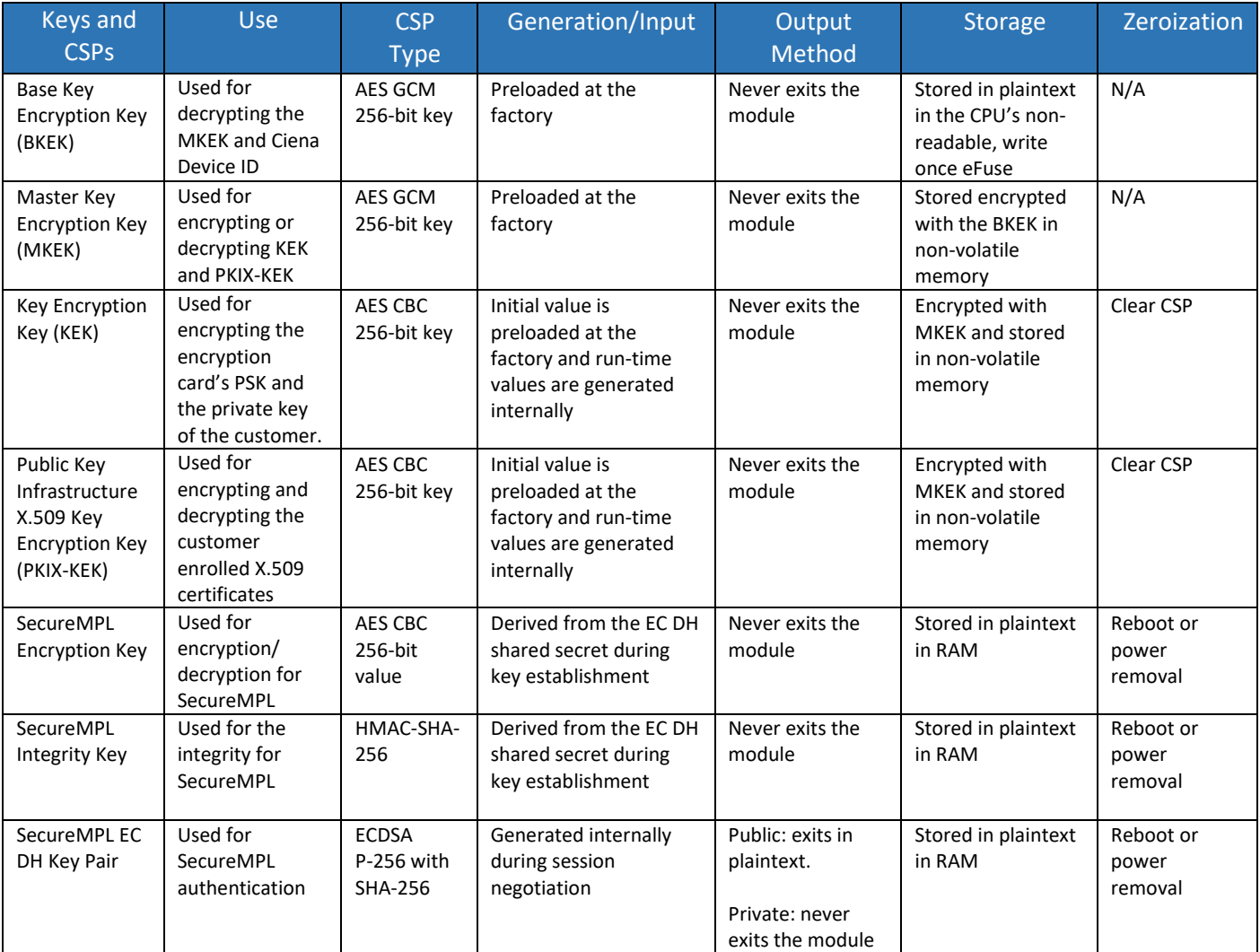

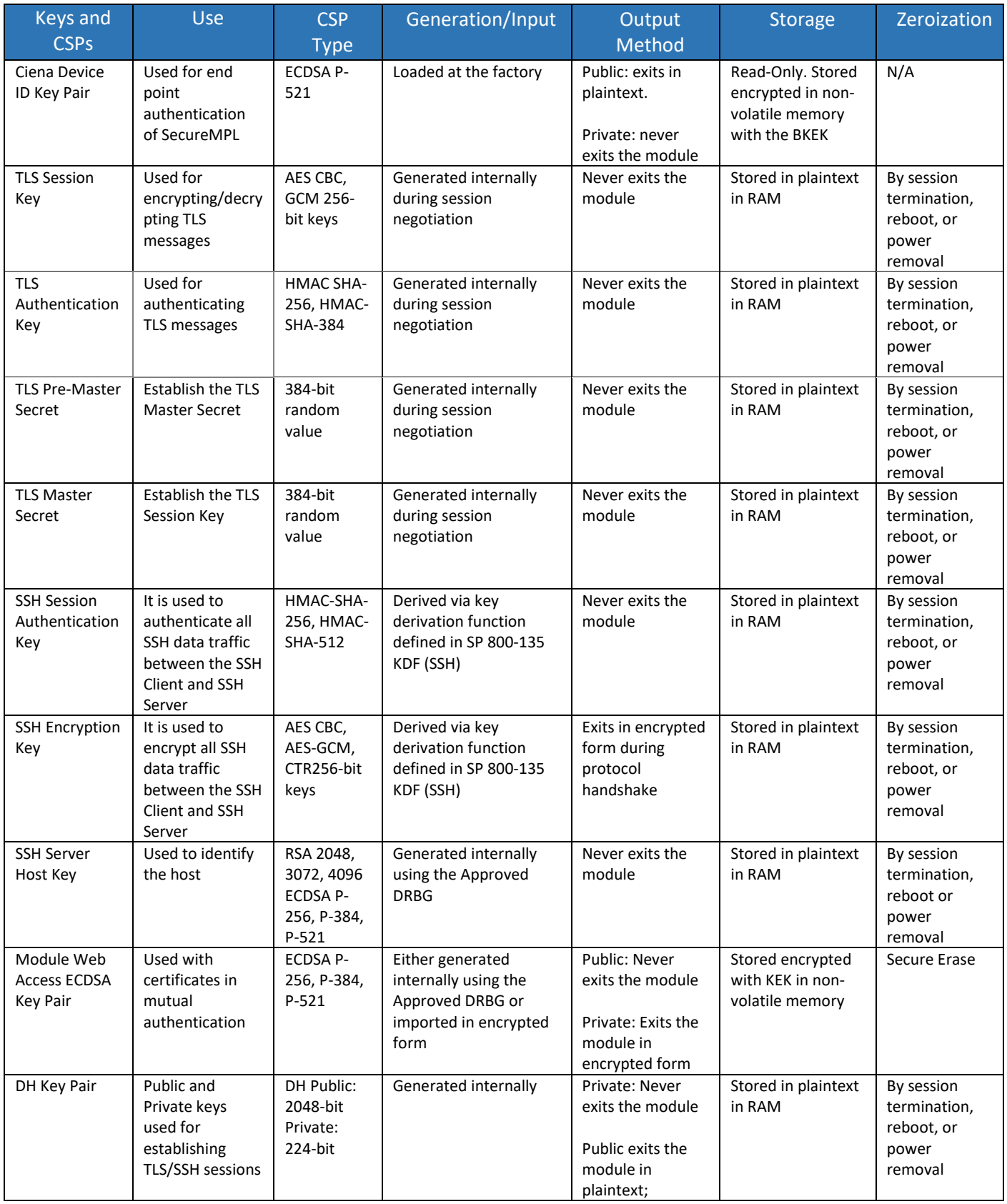

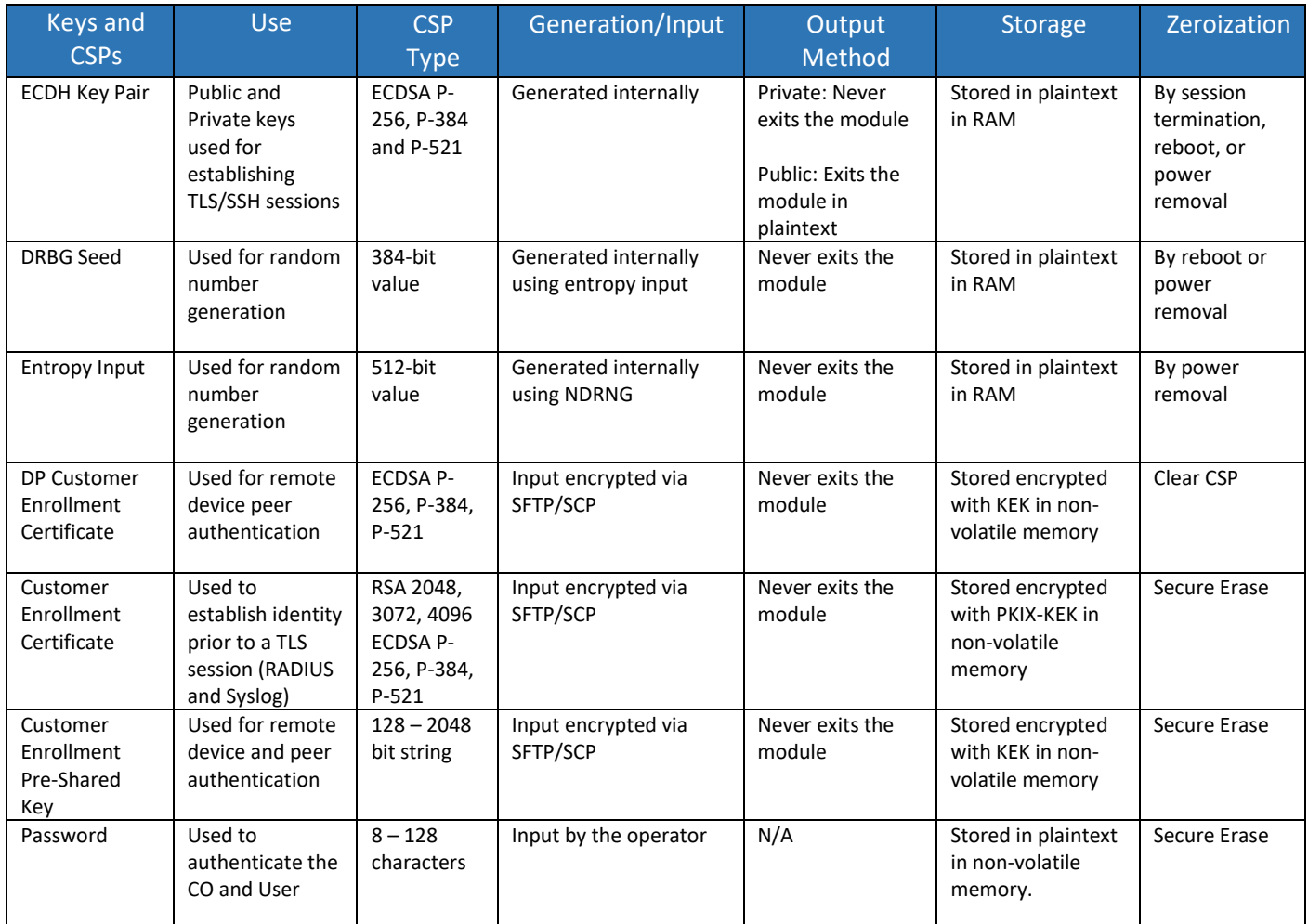

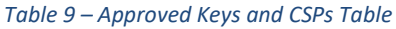

<span id="page-20-1"></span>No parts of the TLS or protocols other than the KDF, have been tested by the CAVP and CMVP per FIPS 140-2 IG D.11.

#### <span id="page-20-0"></span>8.3 Key Generation and Entropy

The module generates keys as described in SP 800-133 Section 5, Option #1. It uses a FIPS-Approved CTR\_DRBG (as specified in SP 800-90A) to generate cryptographic keys, RSA and ECDSA key pairs. The DRBG is seeded from seeding material provided by a hardware-based NDRNG, which provides an entropy source and whitening circuitry to supply a uniformly-distributed unbiased random sequence of bits to the DRBG.

The module is a hardware module with an entropy-generating NDRNG inside the module's cryptographic boundary consistent with Scenario 1 (a) described in FIPS 140-2 IG 7.14. The module performs a CRNGT on the entropy input it receives. A total of 512-bits of entropy is requested by the module. From this 384 bits is used as direct input into the module's Approved DRBG.

In accordance with FIPS 140-2 IG D.12, the cryptographic module performs Cryptographic Key Generation (CKG) as per SP 800-133 (vendor affirmed). The resulting generated symmetric keys are the unmodified output from the SP 800-90A DRBG.

#### <span id="page-21-0"></span>8.4 Zeroization

All ephemeral keys used by the module are zeroized on reboot, loss of power or session termination. The "Clear CSP (Critical Security Parameter)" command also allows an operator to clear certificates' public keys, private keys, and the KEK. The BKEK, MKEK and KEK CSPs reside in non-volatile memory.

The other CSPs are stored in the volatile and non-volatile memories of the module. The zeroization of the KEK, which encrypts all other CSPs, renders all the other CSPs stored in non-volatile memory useless, thereby effectively zeroizing them. The zeroization of KEK renders asymmetric private keys inaccessible, thereby rendering them unusable. The only public key that is stored in a file is embedded in code and is used for verifying the integrity of the firmware load image files cannot be zeroized.

Secure Erase (RTFD) provides a means to securely remove all sensitive configuration data from the module's SSD storage (e.g. IP address, hostname, user names, user passwords, Pre-Shared Keys, Certificates, KEK and PKIX-KEK. Etc) before it gets de-commissioned (e.g. return to Ciena for RMA). The module shall reset all user provisioned datapath encryption parameters to default values if the user performs a RTFD operation.

### <span id="page-21-1"></span>9. EMI/EMC

The module was tested and found to be conformant to the EMI/EMC requirements specified by Title 47 Code of Federal Regulations, Part 15, Subpart B, Unintentional Radiators, Digital Devices, Class A (i.e., for business use).

### <span id="page-21-2"></span>10. Self-tests

FIPS 140-2 requires the module to perform self-tests to ensure the module integrity and the correctness of the cryptographic functionality at start-up. Some functions require conditional tests during normal operation of the module.

#### <span id="page-21-3"></span>10.1 Power-On Self-Tests

The Ciena WCS2 Module performs the following self-test at power-up to verify the integrity of the firmware images and the correct operation of the FIPS-Approved algorithms implemented in the module:

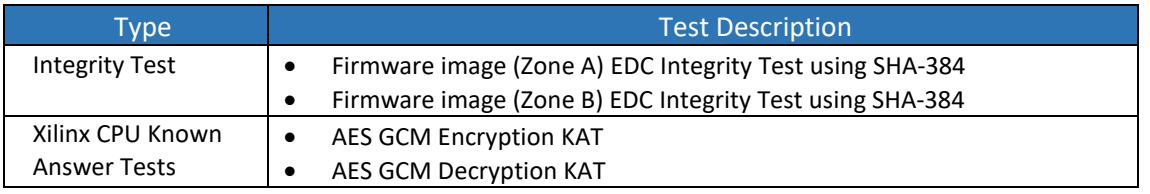

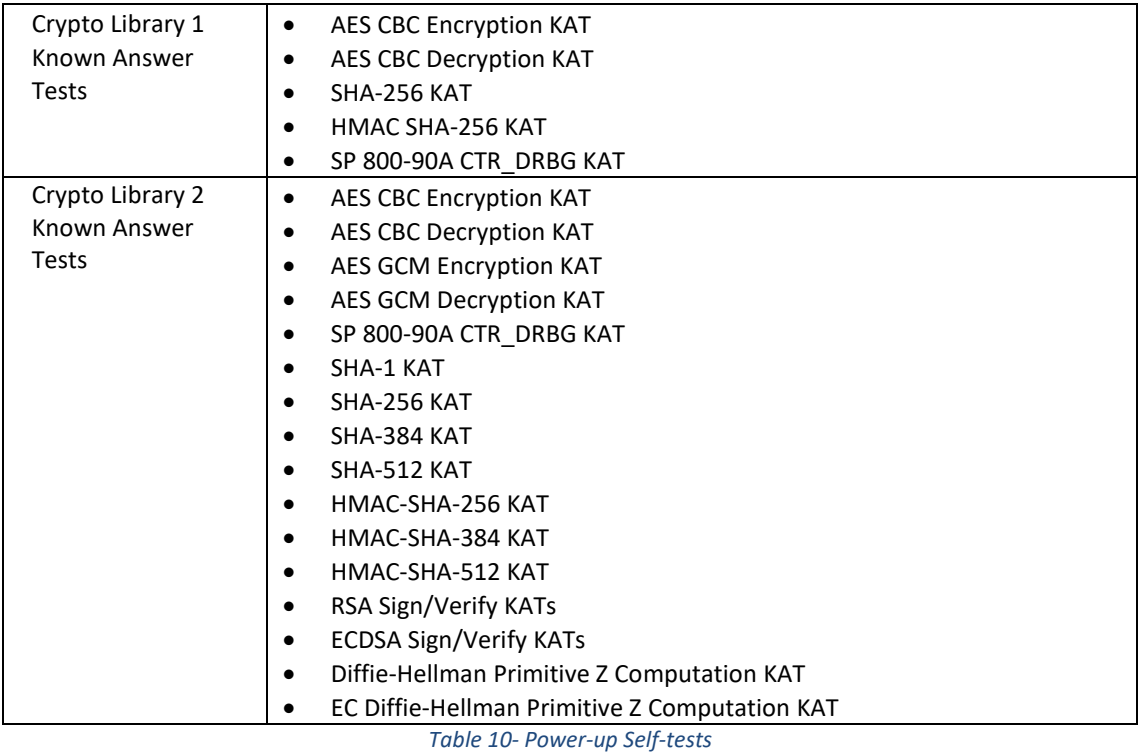

<span id="page-22-2"></span>The module performs all power-on self-tests automatically when it is initialized. All power-on self-tests must be passed before a User/Crypto Officer can perform services. The Power-on self-tests can be run on demand by power-cycling the module.

### <span id="page-22-0"></span>10.2 Conditional Self-Tests

Conditional self-tests are tests that run during operation of the module. Each module performs the following conditional self-tests:

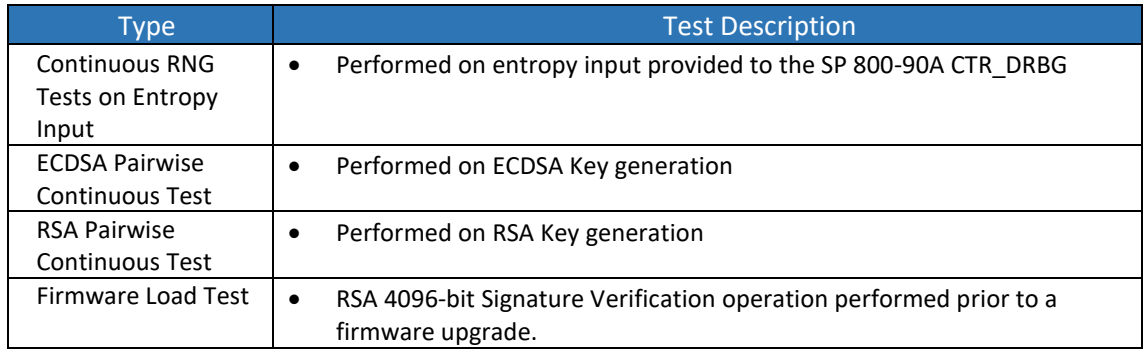

*Table 11 – Conditional Self-tests*

### <span id="page-22-3"></span><span id="page-22-1"></span>10.3 Critical Function Tests

Each of the module's DRBGs perform the following critical function tests:

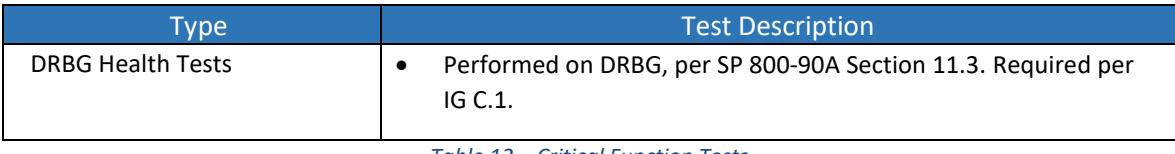

*Table 12 – Critical Function Tests*

### <span id="page-23-0"></span>10.4 Self-Test Failure Handling

Upon the failure of any power-up self-test (except the Zone A firmware Integrity test or Zone B firmware integrity test), conditional self-test (except the firmware load tests), or critical functions tests, the module goes into "Critical Error" state and disables all access to cryptographic functions and CSPs. A permanent error status will be relayed via the status output interface, which then raises an alarm and adds an entry to the system log file.

During the integrity tests at start up, the module first checks the Zone A firmware image. If this test fails, the module transitions to the Zone A Soft Error state where it will proceed with the Zone B firmware integrity test.

If the Zone B firmware integrity check fails, the module transitions to the Critical Error state (if the Zone A firmware integrity check also failed).

Upon failure of the firmware load test, the module enters "Soft Error" state. The soft error state is a nonpersistent state wherein the module resolves the error by rejecting the loading of the new firmware. Upon rejection, the error state is cleared, and the module resumes its services using the previously-loaded firmware.

In the case of a firmware integrity failure in both Zone A and Zone B, the module will not be able to resume normal operation and the Crypto Officer should contact Ciena.

# <span id="page-23-1"></span>11. Mitigation of Other Attacks

This section is not applicable. The module does not claim to mitigate any other attacks.

## <span id="page-24-0"></span>12. Guidance and Secure Operation

The WCS2 Module meets Level 2 requirements for FIPS 140-2. The following sections describe how to place and keep the module in the FIPS-Approved mode of operation.

### <span id="page-24-1"></span>12.1 Delivery of the Module

The WCS-2 is shipped as part of the Waveserver Ai circuit pack. The module is always delivered via commercial bounded carrier. The shipment will contain a packing slip with the serial numbers of all shipped devices. Prior to deployment the receiver shall verify that the hardware serial numbers match the serial numbers listed in the packing slip.

#### <span id="page-24-2"></span>12.2 Initial Setup

The module does not require any installation activities as it is delivered to the customer pre-installed on the circuit pack from the factory. Either the CO or the User can perform the Secure Operation responsibilities and tasks listed here; however, this Security Policy places this responsibility solely on the CO.

The module is shipped from the factory with the required physical security mechanisms (tamper-evident labels, metal covers and PCB layers) installed. The CO must perform a physical inspection of the unit for signs of damage and to ensure that all physical security mechanisms are in place. Additionally, the CO should check the package for any irregular tears or openings. If damage is found or tampering is suspected, the CO should immediately contact Ciena.

#### <span id="page-24-3"></span>12.3 Secure Management

The CO is responsible for configuring, maintaining and monitoring the status of the module to ensure that it is running in its FIPS-Approved mode. For additional details regarding the management of the module, please refer to Ciena's *User's Guide and Technical Practices* document.

The CO is responsible for the configuration the module, which includes configuring the Datapath parameters and certificates. The CO must:

- Configure a password for the default account. The CO can optionally create additional accounts.
- All operator passwords must be a minimum of 8 characters in length.
- Install the web server certificate and at least one CA certificate for the module to be able to verify the submitted CO and User ECDSA Public Keys during HTTPS mutual authentication.
- Ensure use of FIPS-approved algorithms for TLS:

TLS\_ECDHE\_ECDSA\_WITH\_AES\_256\_GCM\_SHA384 TLS\_ECDHE\_ECDSA\_WITH\_AES\_256\_CBC\_SHA384 TLS\_ECDHE\_RSA\_WITH\_AES\_256\_GCM\_SHA384 TLS\_ECDHE\_RSA\_WITH\_AES\_256\_CBC\_SHA384 TLS DHE RSA WITH AES 256 CBC SHA256 TLS\_RSA\_WITH\_AES\_256\_GCM\_SHA384 TLS\_RSA\_WITH\_AES\_256\_CBC\_SHA256

- Ensure all management traffic is encapsulated within a trusted session
- For SSH, ensure Group 14 or stronger is selected for Diffie-Hellman
- Install the PSK or X.509 certificate authentication material
- Set up Syslog (over TLS) and RADIUS over TLS
- Either local or RADIUS over TLS shall be used for user authentication purposes. TACACS+ and plaintext RADIUS shall not be used in the FIPS Approved mode.
- The system server GRPC shall be disabled.
- The configuration shall be saved once completed

When configured according to the CO guidance in this Security Policy, the module only runs in a FIPS Approved mode of operation. The Crypto Officer should monitor the module's status regularly. The CO can monitor and configure the module via the console port or SSH. The module will operate in FIPS-Approved mode of operation until it is decommissioned by the CO or the physical security is breached. Detailed instructions for monitoring and troubleshooting the module are provided in the Ciena's *User's Guide and Technical Practices* document*.*

### <span id="page-25-0"></span>12.3.1 Usage of AES-GCM in the Waveserver Ai WCS-2 Cryptographic Module

The module supports multiple implementations of GCM, all of which comply with a scenario in FIPS 140- 2 IG A.5. The module's BKEK GCM key is used for decryption only therefore it does not need to comply to the IV generation/construction requirements.

For the TLS Session GCM key, the key and IV generation conform to IG A.5 scenario #1 following RFC 5288 for TLS. The counter portion of the IV is set by the module within its cryptographic boundary. When the IV exhausts the maximum number of possible values for a given session key, the first party, client or server to encounter this condition will trigger a handshake to establish a new encryption key.

The module's Xilinx CPU Hardware AES-GCM implementation conforms to IG A.5 scenario #2. The IVs are generated randomly by an internal Approved DRBG. The MKEK IV used for Datapath Encryption uses the Crypto Library 1 DRBG (Cert. #C125). The MKEK IV used for Certificate management uses the Crypto Library 2 DRBG (Cert. #C193). Both DRBGs are seeded by the internal NDRNG.

For the GCM key used for the SSH Encryption Key, it is only used as part of the SSHv2 cipher suites conformant to the Draft IG A.5 and RFCs 4252, 4253 and RFC 5647. When the invocation counter reaches its maximum value 2<sup>64</sup> -1 the next AES GCM encryption is performed with the invocation counter set to 1. A counter is set so that no more than  $2^{64}$ -1 AES GCM encryptions may be performed in the same session. When a session is terminated for any reason, a new key and new initial IV shall be derived.

In each of the use cases above, if the module's power is lost and then restored, a new key for use with the AES GCM encryption/decryption shall be established.

#### <span id="page-25-1"></span>12.4 Physical Inspection

As the labels are applied at the factory, the CO shall inspect the module to ensure that the labels are applied correctly. The CO shall inspect the module for evidence of tampering at six-month intervals. The CO shall visually inspect the tamper-evident labels for tears, rips, dissolved adhesive, and other signs of tampering. The CO shall also inspect the PCB, the enclosure, and tamper-evident labels for any signs of damage. If evidence of tampering is found during periodic inspection, the Crypto Officer should send the module back to Ciena Corporation for repair or replacement.

#### <span id="page-25-2"></span>12.5 User Guidance

The User shall follow all the instructions and guidelines provided for the Crypto Officer in Section 12 of this Security Policy document to ensure the secure operation of the module.

#### <span id="page-26-0"></span>12.6 SecureMPL Protocol

The MPL is a communication layer protocol servicing Waveserver application needs for message exchange in-process (between threads), inter-process (within the same module) and process between modules. The Secure MPL layer was introduced to facilitate privacy and data security communication needs between WCS2 and Encryption Card through the midplane. For example, Secure MPL is used for the secure transport of customer enrolled Datapath Encryption authentication materials from WCS2 module to Encryption module.

# <span id="page-27-0"></span>13. Glossary

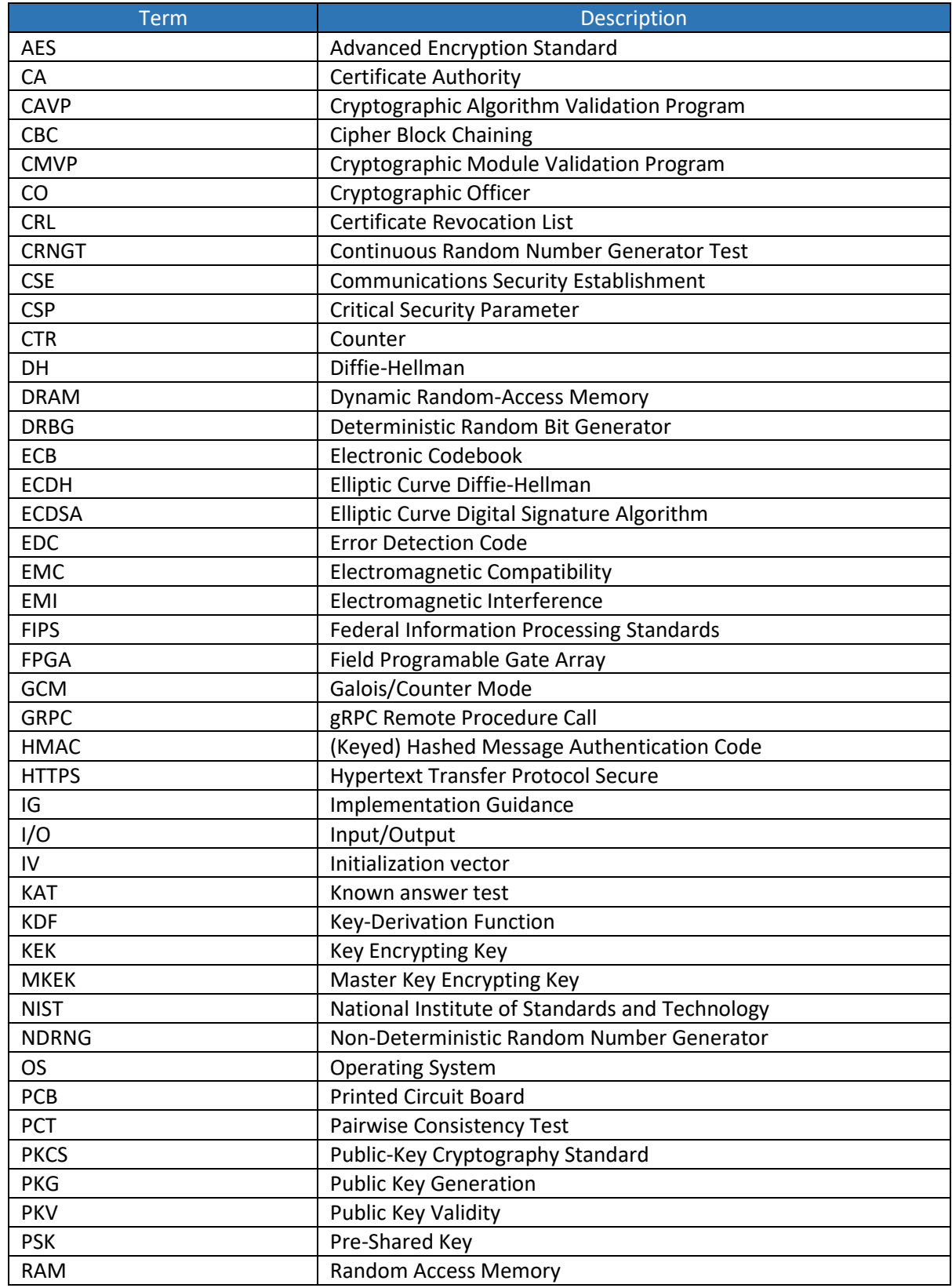

<span id="page-28-0"></span>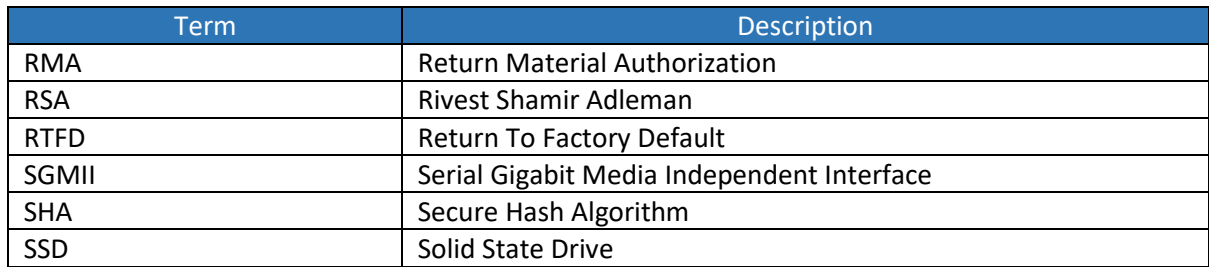

*Table 13 - Glossary of Terms*